#### **National Stream Internet**

# Editing NHDPlus for Spatial Stream-network Models

David Nagel

U.S. Forest Service, Rocky Mountain Research Station, Boise Aquatic Sciences Lab

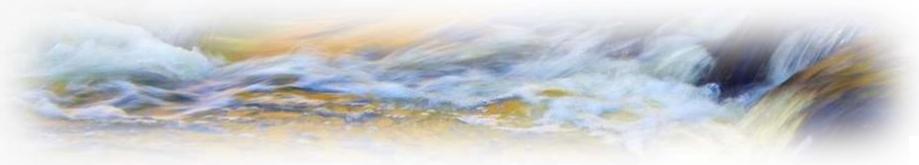

#### **National Stream Internet**

- Edited version of NHDPlusV2 Flowlines
- National in scope
- For use with Spatial Stream-network Models (SSNMs), STARS and SSN

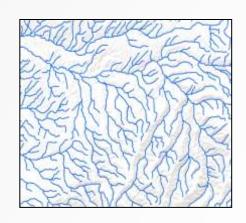

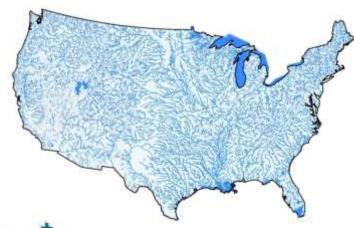

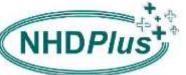

#### **Documented Procedures**

- Preprocessing Download, sorting, projecting
- Reconditioning Editing
- Post-processing Preparation for distribution
- Quality assurance

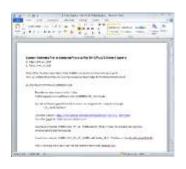

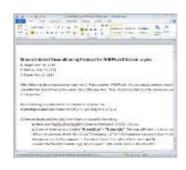

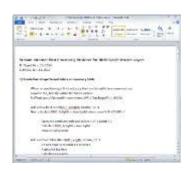

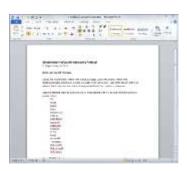

## **Reconditioning (Editing)**

Edit using STARS (Spatial Tools for the Analysis of River Systems) and NHDPlus Attributes

- Uninitialized flow
- Braids and diverging flow
- Converging flow
- Complex confluences
- Outlets and sinks

#### **Remove Uninitialized Flow**

FLOWDIR = Uninitialized

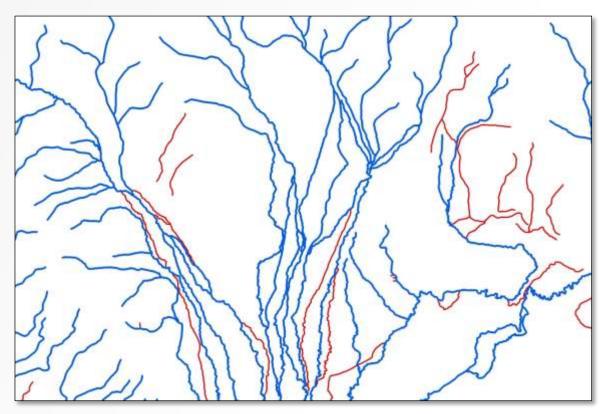

Features do not participate in Value Added
Attribute network

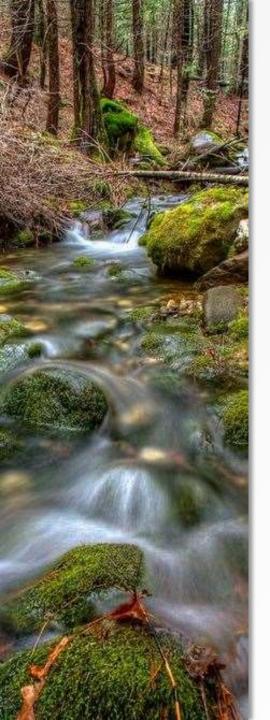

# Remove Braids and Diversions

Keep StreamOrde = StreamCalc

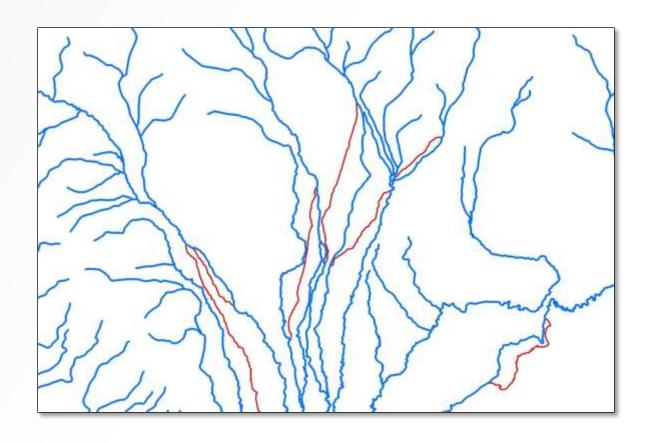

#### **Features Removed**

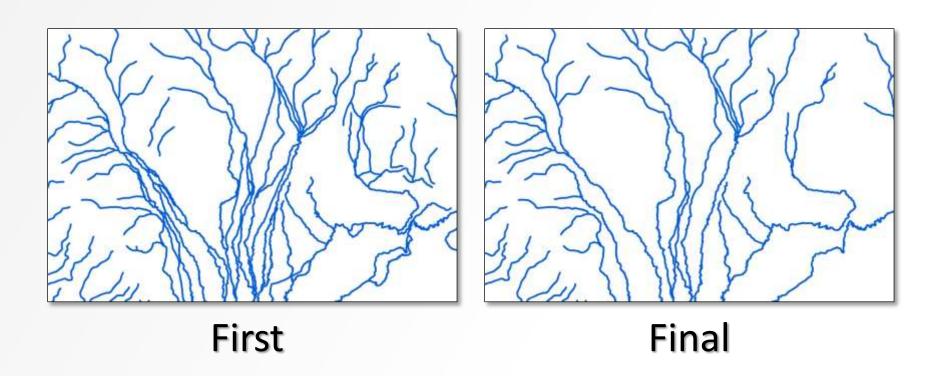

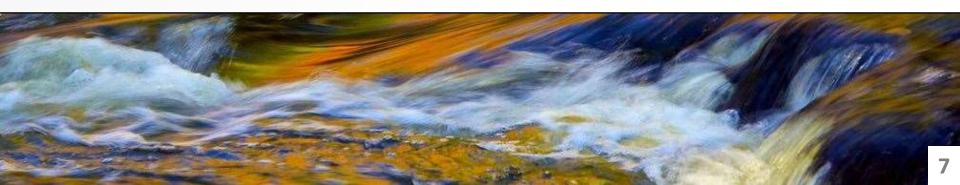

### **Edit Converging Streams**

#### **Sinks without Outlets**

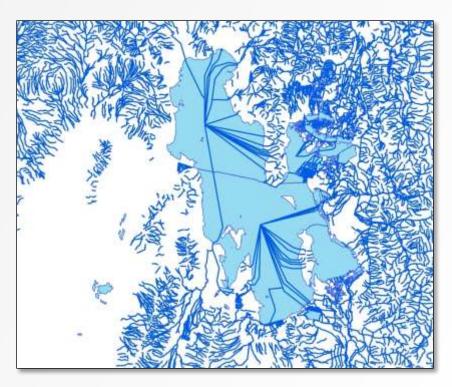

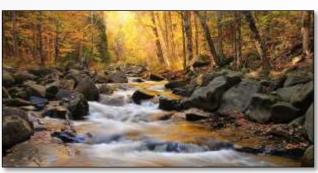

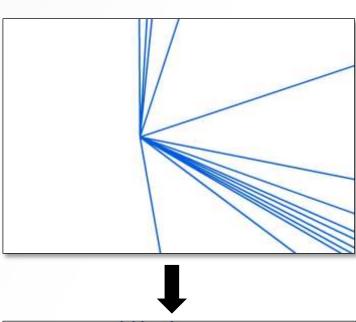

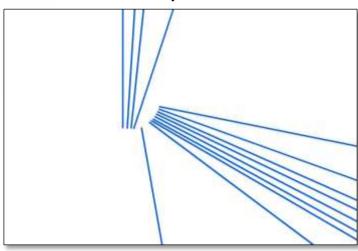

### **Edit Complex Confluences**

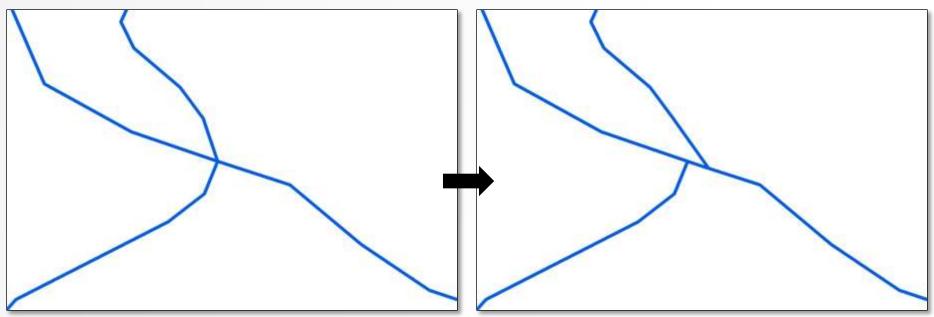

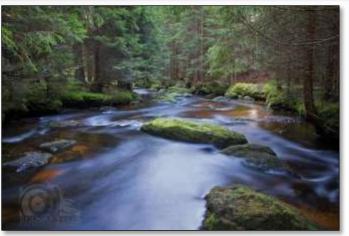

- Move the smallest segment
- ~ 25 m downstream

#### **Extra Feature**

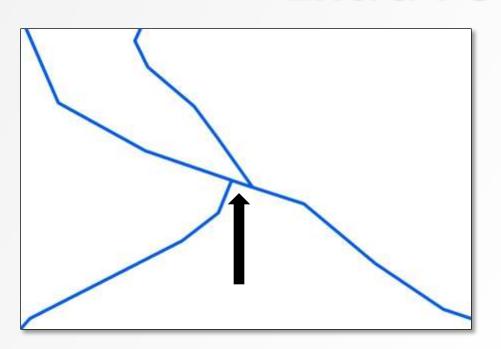

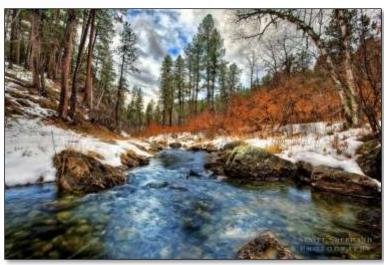

- Duplicate ComID
- No reach contributing area
- Length correction

#### **Additional Attributes**

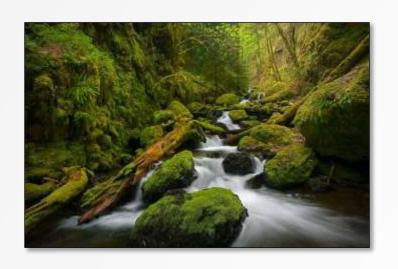

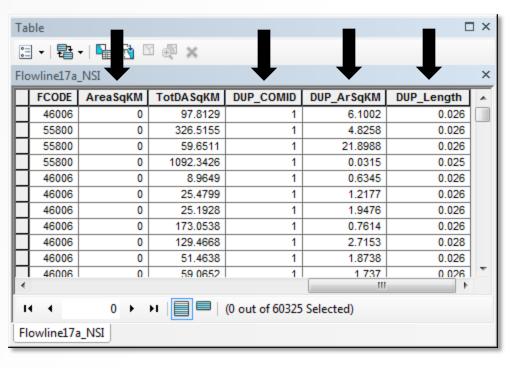

- O DUPCOM\_ID = 1
- AreaSqKM = 0, DUP\_ArSqKM = Original
- DUP\_Length Length recomputed

# Outlets and Sinks Isolated Networks in VAA Network

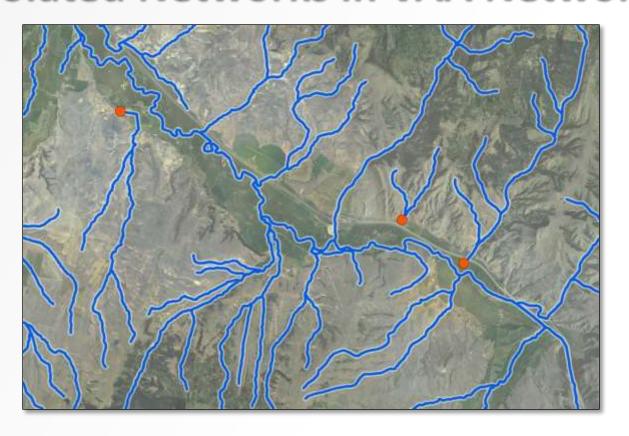

Compare STARS outlets with TerminalFl = 1

#### **Reconditioned NHDPlusV2**

#### **NSI Network**

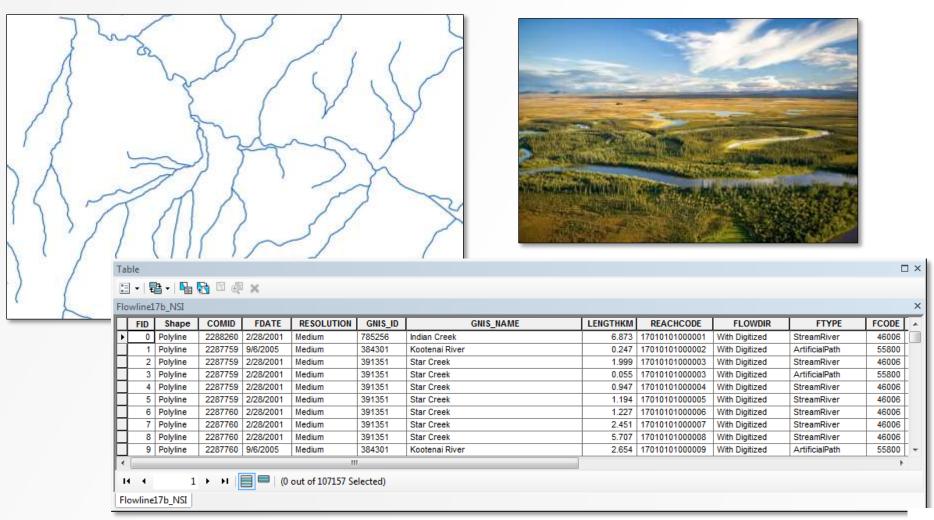

#### **Prediction Points**

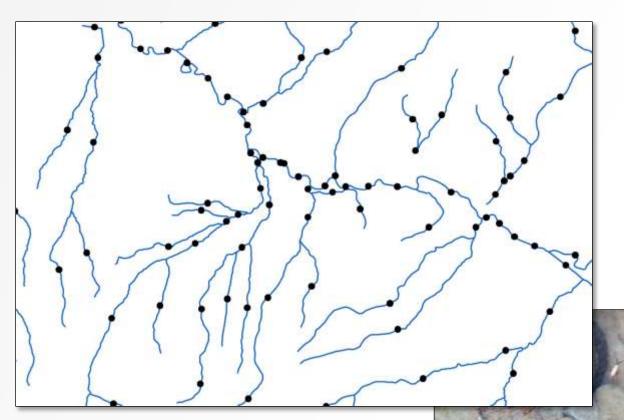

Necessary for SSN predictions of aquatic phenomena

Points and lines comprise NSI Dataset

#### Join Back to Original NHDPlus

#### Points to NHDPlus through COMID

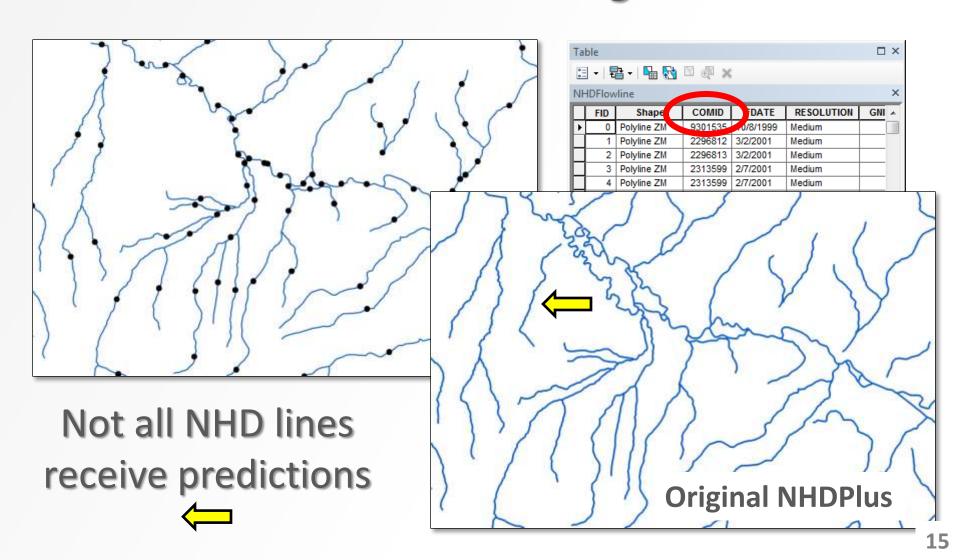

#### **Products**

- Stream line and prediction point shapefiles
- Website

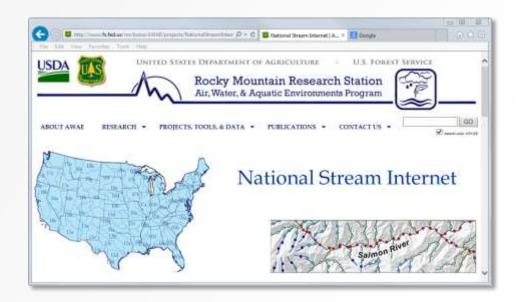

#### User Guide

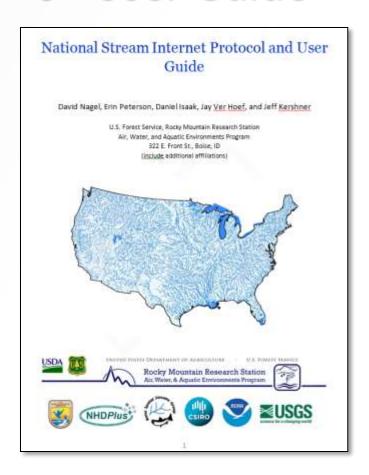

### **Status Map**

#### Target date: December 2015

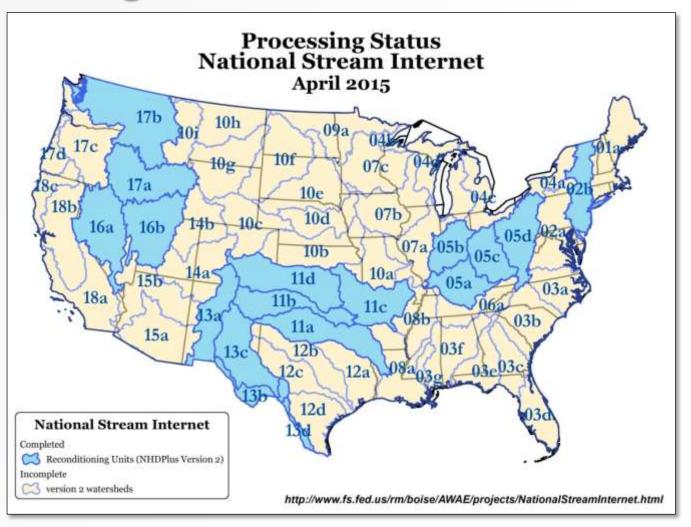